## **DAFTAR GAMBAR**

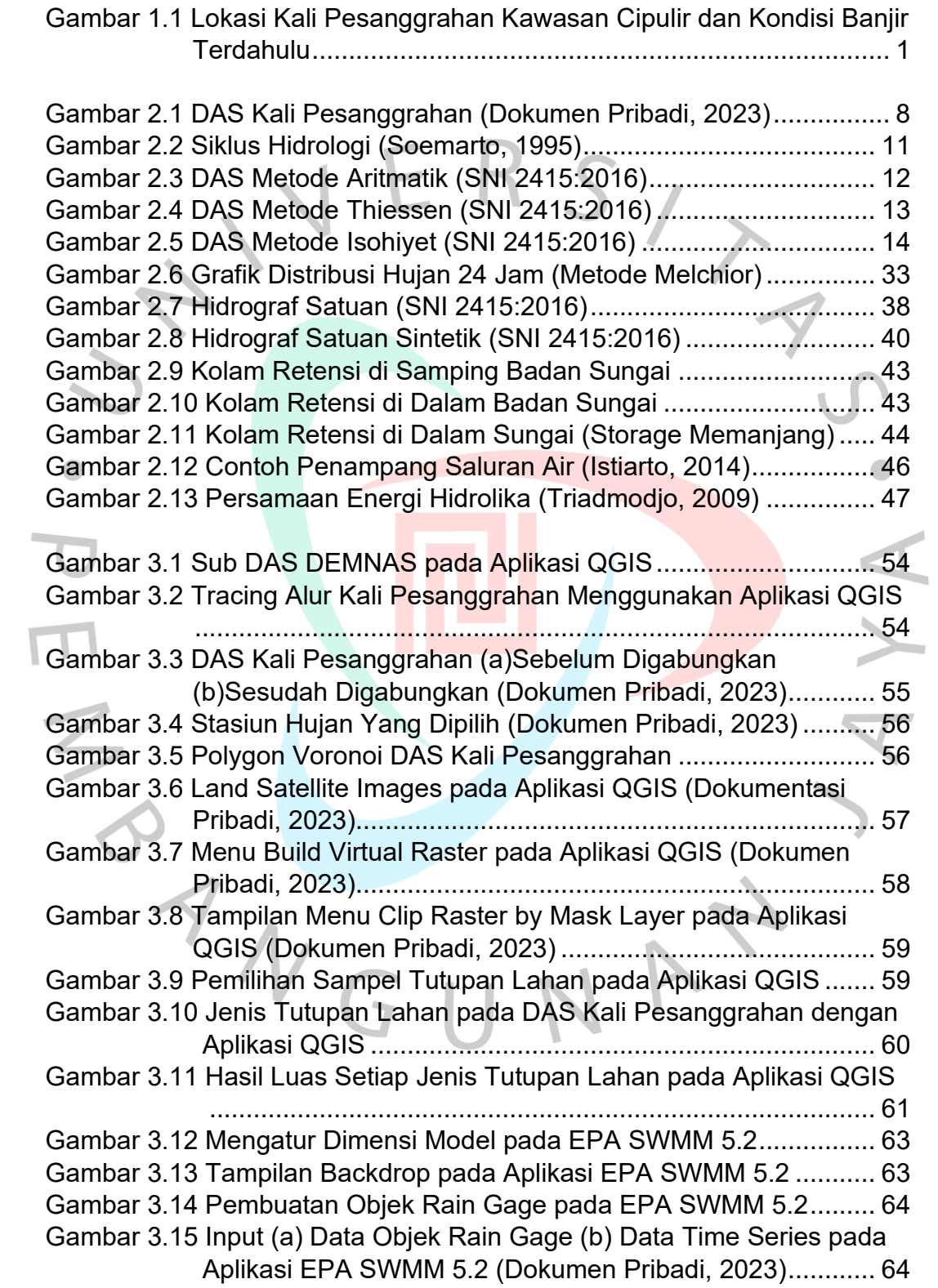

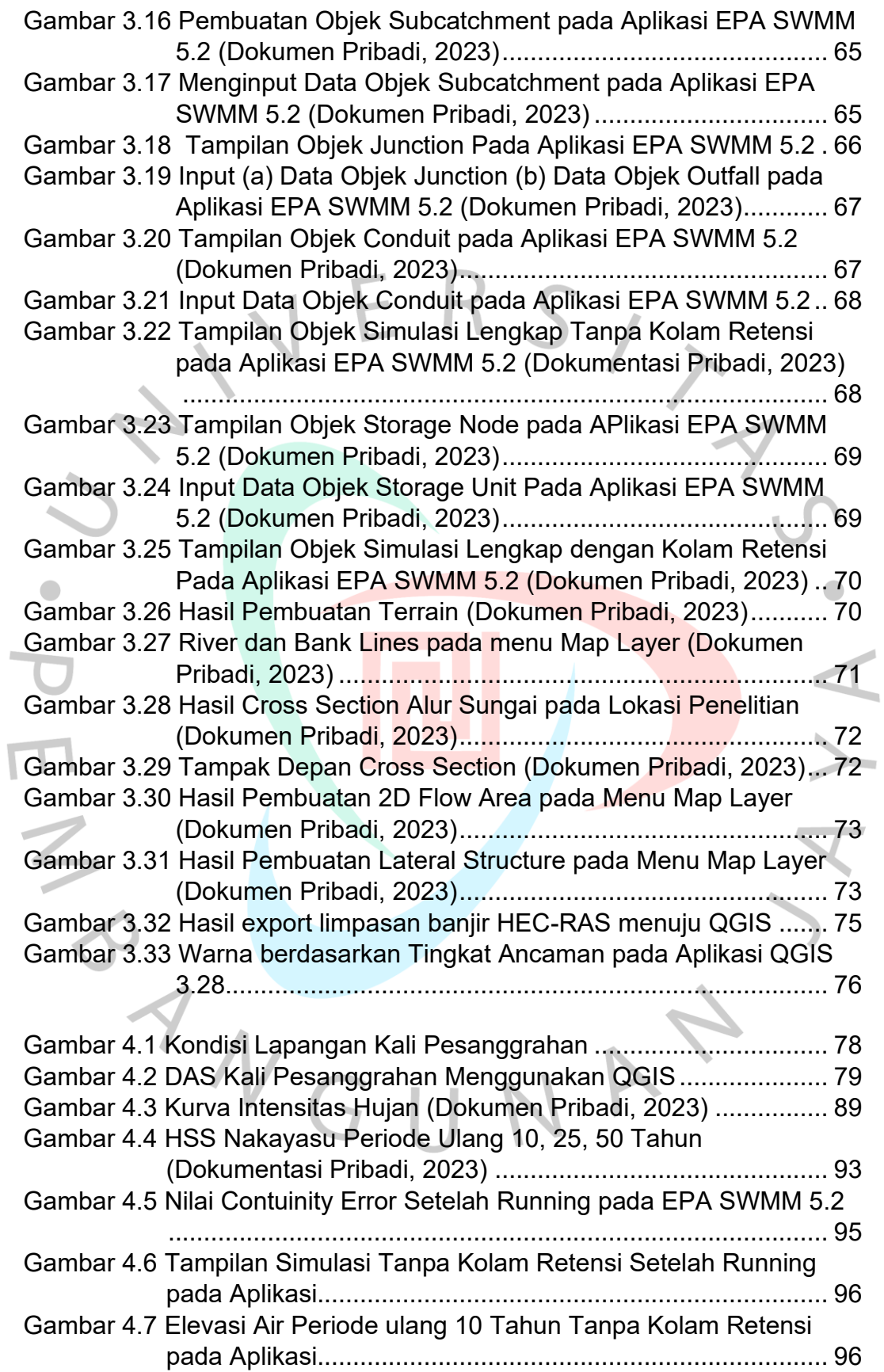

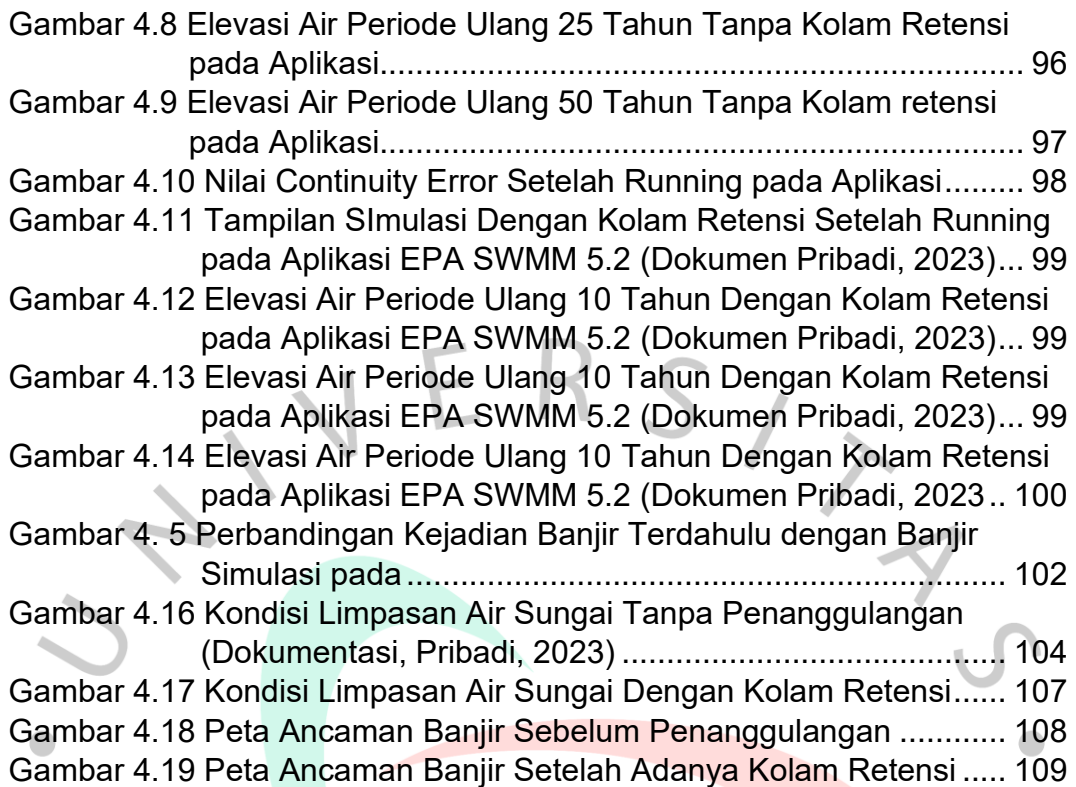

PE VGUNAY

 $\lambda$